Programmeren op de TI-83; of het doet je niets of je raakt eraan verslaafd. In dit artikel een voorbeeld van het onderzoeken van het 3N+1 raadsel met behulp van een aantal zelf geschreven programma's. Een van de vele programma's die **Henk Pfaltzgraff** heeft gemaakt; een voorproefje van een heel boek hierover.

## **Programmeer het zelf**

## **Inleiding**

Programmeren in TIBASIC is in wezen een fluitje van een cent. Pak de TI-83 (of -84), zet hem aan, druk op [PRGM] <NEW>, voer een programmanaam in en begin te programmeren. Je hoeft niets te declareren, te definiëren of een speciale programmeeromgeving te creëren. Met een minimum aan instructies is een maximale leesbaarheid (ook voor buitenstaanders) te bereiken. Het volgende programmaatje dat de kans (beter: de frequentie) schat op minstens één zes met twee dobbelstenen behoeft nauwelijks uitleg.

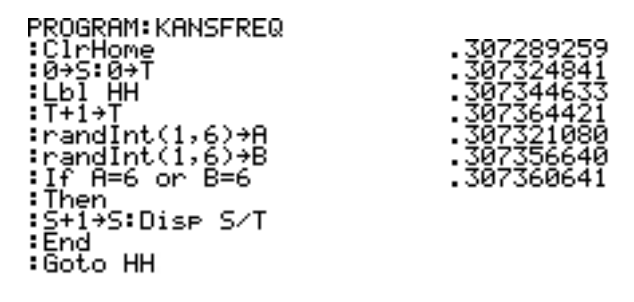

In het boek *Programmeer het zelf* (waarvoor nog een uitgever wordt gezocht) probeer ik aan te tonen dat deze toegankelijke vorm van programmeren een verrijking van de schoolwiskunde kan betekenen. Hier volgen een paar fragmenten uit dat boek.

## *Fibonacci en het 3n+1 raadsel*

De rij van Fibonacci 1, 1, 2, 3, 5, 8, 13, 21, … is de moeite van het bestuderen waard.

Als we term nummer *n* voorstellen door  $t_n$  is het verband dus:

$$
t_{n+2} = t_{n+1} + t_n \left( t_1 = 1, t_2 = 1 \right)
$$

Kijken we naar de verhouding  $t_n / t_{n+1}$  van twee opvolgende termen dan krijg je achtereenvolgens:

 $\frac{1}{2}$ ,  $\frac{2}{3}$ ,  $\frac{3}{5}$ ,  $\frac{5}{9}$ , ... afgerond 0.5, 0.67, 0.6, 0.625, 0.615, ...  $\frac{1}{2}$ ,  $\frac{2}{3}$ ,  $\frac{3}{5}$ ,  $\frac{5}{8}$ 

Met het programma FIBONAC verschijnen de termen (*X* en *Y*) in L1 en de opvolgende verhoudingen op het scherm. Al na minder dan vijftien termen wordt duidelijk waar die verhouding op gaat lijken.

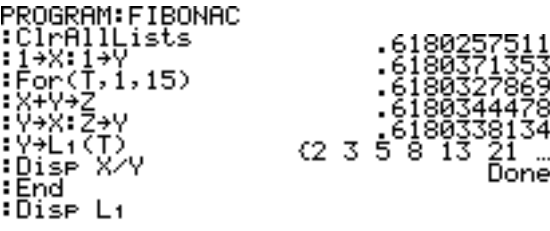

De verhouding in deze rij convergeert naar een limietwaarde *r* = 0,61803398... ; de gulden snede. De Fibonaccigetallen 2, 3, 5, 8, 13 enzovoorts en de erbij behorende limiet *r* spelen een rol bij het volgende onderwerp.

## *Het 3n+1 vermoeden*

In het midden van de vorige eeuw kwam een ogenschijnlijk onnozel spelletje onder de aandacht van wiskundigen: begin met een willekeurig, geheel getal *n* groter dan 2 en pas het volgende voorschrift steeds maar weer toe tot *n* de waarde 1 heeft:

*Als n even is, halveer je n; als n oneven is, ga je over op 3n + 1.*

Startend met bijvoorbeeld  $n = 3$  komt er:  $3 \rightarrow 10 \rightarrow 5 \rightarrow$  $16 \rightarrow 8 \rightarrow 4 \rightarrow 2 \rightarrow 1$ . (Doorgaan heeft geen zin omdat je in een cirkel zit:  $1 \rightarrow 4 \rightarrow 2 \rightarrow 1$ .)

Men heeft geconstateerd dat je voor alle startwaarden *n* kleiner dan  $3.10^{16}$  op 1 uitkomt. Het vermoeden rijst dat je altijd op 1 uitkomt. Maar een vermoeden is nog geen bewijs en dat maakt het spelletje interessant. Tot op heden is er zelfs nog geen begin van een theorie die tot een bewijs zou kunnen leiden. Soms kan het erg lang duren voor we het eindpunt bereiken. Met onze GR ontstaat een lange rij bijvoorbeeld al met *n* = 27, waar 111 stappen nodig zijn. Rekenend met supercomputers heeft men bij het getal 100759293214567 gevonden dat het einde pas na 1820 stappen komt.

Startgetallen van de vorm 2*<sup>k</sup>* – 1 (3, 7, 15, 31, 63, 127, …)

beginnen met een aantal keren verdrievoudiging en worden steeds maar groter, tot uiteindelijk de halvering toeslaat en het eindpunt 1 wel degelijk, zij het moeizaam, bereikt wordt. Versnellend daarbij werkt het feit dat voor oneven waarden van *n*, 3*n*+1 altijd even is en dus daarna door 2 wordt gedeeld. Hierbij zijn even getallen symbolisch voor te stellen door  $E = 2k$  (*k* is een geheel getal) en oneven getallen door  $Q = 2k + 1$ . In deze symbolentaal is  $3n + 1$  met *n* oneven van het type  $3 \cdot 0 + 1 =$ 

 $3 \cdot (2k + 1) + 1 = 6k + 4 = 2 \cdot (3k + 2) = E$ ; dus na  $3n + 1$ komt altijd  $\frac{1}{2}(3n + 1)$ .  $\frac{1}{2}$ 

De broncode van het programma N3PLUS1 dat alle stappen volgt en ook het aantal stappen uitrekent, zullen we hier niet presenteren. U kunt het programma downloaden van de Wiskrant-website. Maar we zullen het wel gebruiken. Hieronder een paar schermafdrukken met *n* in L1 en het aantal nodige stappen in L2. De zeven stappen bij *n* = 3 zijn al vertoond; de twee stappen bij  $n = 4$  zijn  $4 \rightarrow 2 \rightarrow$ 1; vanuit 5 gaat het verder met  $16 \rightarrow 8 \rightarrow 4 \rightarrow 2 \rightarrow 1$ , dat zijn vijf stappen enzovoorts.

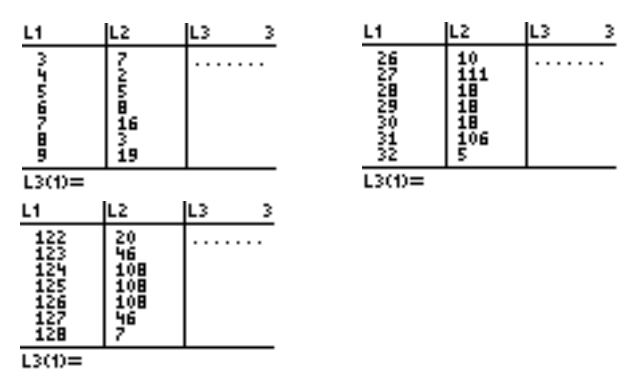

Twee dingen vallen op. Allereerst de grote verscheidenheid en springerigheid. In het gebied van *n* = 122 tot en met *n* = 128 ben je soms (bij *n* = 128) al na zeven stappen klaar, maar vlak daarvoor (bij *n* = 124, 125, 126) kost het maar liefst 108 stappen.

Dit laatste groepje van drie 'even trage' *n*-waarden is hoogst merkwaardig. Precies hetzelfde aantal stappen! Bij *n* = 124 en *n* = 125 zie je de kettingreactie al op de derde stap (vanaf 94) gelijk oplopen. Maar bij *n* = 126 leidt een heel andere weg naar Rome. Pas na de dertiende stap (vanaf 364) zit deze op hetzelfde spoor. Het eerste treffen is te begrijpen: via EEOE of via OEEE, van *n* via  $\frac{1}{2}n$  en naar  $\frac{3}{4}n + 1$  respectievelijk van  $n + 1$  via  $3(n + 1) + 1$  en en  $\frac{1}{4}(3n+4)$  naar (ook)  $\frac{3}{4}n+1$  klopt; maar het tweede treffen (na EOEOEOEOEOEOEE) lijkt volstrekt toevallig. Zie de drie plaatjes hierna.  $\frac{1}{2}n$  en  $\frac{1}{4}$  $\frac{1}{4}n$ 3  $\begin{array}{c}\n\text{naar} \frac{3}{4} \\
\frac{1}{2}a\frac{1}{2}\n\end{array}$  $\frac{1}{2}(3n+4)$  en  $\frac{1}{4}(3n+4)$  naar (ook)  $\frac{3}{4}$ 

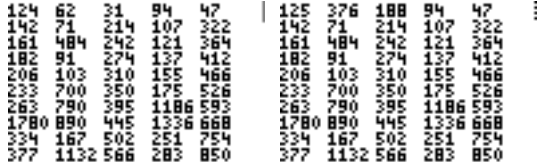

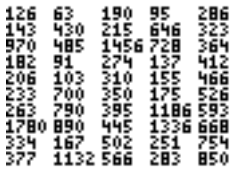

Zulke clusters van 'trage' getallen komen opvallend vaak voor. Het volgende cluster ligt bij *n* = 130 tot en met *n* = 134, waar het stappenpatroon betrekkelijk snel naar 1 gaat (in 28 stappen namelijk).

ŧ

We zullen ons niet wagen aan een tot mislukken gedoemde poging tot bewijsvoering. Maar de drang om toch iets te begrijpen van dit wonderlijke spelletje is groot. Voor de hand ligt een op de kansrekening gebaseerde redenering met verwachtingswaarden. Weliswaar is hier strikt genomen geen sprake van aselect (random) gekozen getallen, maar voor een gewoon mens heeft het daar wel erg veel van weg.

Populair gezegd wordt de verwachtingswaarde berekend door elk waarnemingsgetal met z'n kans te vermenigvuldigen en al deze producten op te tellen. Daar gaan we.

Is het startgetal *n* even (de kans daarop is  $\frac{1}{2}$ ) dan krijg je , is het startgetal *n* oneven (eveneens kans  $\frac{1}{2}$ ) dan komt  $er 3n + 1$ . 1 Is het startgetal *n* even (de kans daarop is  $\frac{1}{2}$ <br> $\frac{1}{2}$  $\frac{1}{2}n$ , is het startgetal *n* oneven (eveneens kans  $\frac{2}{2}$  $\frac{1}{2}$ 

De verwachting na één stap is dus:

$$
\frac{1}{2} \cdot \frac{1}{2}n + \frac{1}{2} \cdot \frac{1}{2}(3n+1) = 0,25n+1,5n+0,5 = 1,75n+0,5.
$$

Bij een verwachtingswaarde moet je denken aan de gemiddelde uitkomst bij een zeer groot aantal 'experimenten'. Controle op de geloofwaardigheid van deze redenering kan verricht worden met behulp van het programmatje A, dat voor de 100 opvolgende getallen 9900 tot en met 9999 de verhouding voor en na een stap opslaat in L3(1) tot en met L3(100). Het gemiddelde *x* van L3 wordt uitgerekend met 1-VarStats:

De gevonden waarde 1,750050252 komt erg goed overeen met de op basis van toevalsprocessen verwachte uitkomst  $1,75n + 0,5$ ; nemen we voor *n* het gemiddelde startgetal (9950, of eigenlijk 9949,5) dan is de voorspelling:

 $\frac{1,75.9949,5+0.5}{9949,5} = 1,750050254$ 

Nu kunnen we wel blij zijn met deze prachtige voorspelling, maar in feite is het raadsel alleen maar groter geworden! Gemiddeld genomen en voor grote getallen wordt een getal opgevolgd door een ongeveer 1,75 keer zo groot getal. Dat zou een letterlijk exponentiële stijging betekenen in plaats van een krimp naar het eindgetal 1. Maar de praktijk is natuurlijk minder simpel. Elk oneven getal wordt namelijk onverbiddelijk gehalveerd.

In plaats van het model na één stap: 1

E: dan  $\frac{1}{2}n$  met verwachting  $\frac{1}{2}n \cdot \frac{1}{2}$  = O: dan  $3n + 1$  met verwachting  $(3n + 1) \cdot \frac{1}{2}$ ; totale verwachting 1,75*n* + 0,5  $\frac{1}{2}n$  met verwachting  $\frac{1}{2}n \cdot \frac{1}{2}$  $\frac{1}{2} = \frac{1}{4}n$ <br> $n+1$ ,  $1$  $\frac{1}{2}$ 

moet een model voor anderhalve stap: E:  $\frac{1}{2}n$  met verwachting  $\frac{1}{2}n \cdot \frac{1}{2}$  = OE:  $\frac{1}{2} \cdot (3n+1)$  met verwachting  $\frac{1}{2} \cdot (3n+1) \cdot \frac{1}{2}$ ; totale verwachting  $1 \cdot n + 0.25$ 1  $\frac{1}{2}n$  met verwachting  $\frac{1}{2}$  $\frac{1}{2}n \cdot \frac{1}{2}$ met verwachting  $\frac{1}{2}n \cdot \frac{1}{2} = \frac{1}{4}n$ <br> $\frac{1}{2} \cdot (2n+1)$  met verwachting  $\frac{1}{2} \cdot (3n+1)$  met verwachting  $\frac{4}{2} \cdot (3n+1) \cdot \frac{1}{2}$ 

gehanteerd worden.

Met verwaarlozing van de onbelangrijke term 0,25 betekent dit dat gemiddeld en op de lange duur een getal gelijk is aan zijn opvolger (of zelfs iets groter). Een kleine controle met programmaatje B.

Ook hier klopt het experiment ( $\bar{x}$  = 1,000025126) met de voorspelling (1,000025127). Maar het raadsel blijft.

Verder onderzoek in deze richting blijkt ons aanvankelijk niet verder te helpen. Na twee hele stappen EE, EO, OE vinden we een verwachte verhouding van 19/16 (als we de rest  $\frac{1}{2}$  verwaarlozen); dat gaat aardig richting 1, maar ... Na drie hele stappen EEE, EEO, EOE, OEE, OEO is de voorspelde verhouding juist weer de verkeerde kant op: 103/64. En daarna blijft voor hele stappen de verwachting rond de 1,45 schommelen. Kijkend naar de extra halve stap OE (na O komt altijd E) vinden we voor tweeënhalve stap de verwachting  $1 \cdot n + \frac{3}{5}$ ; de coëfficiënt van *n* blijft steeds 1, met een extra halve stap.  $\frac{1}{2}$  $\frac{5}{8}$ 

Probleem! Hoe kan (vermoedelijk) elk getal uiteindelijk op 1 uitkomen, terwijl gemiddeld genomen de verwachting is dat de getallen ongeveer gelijk blijven of zelfs iets stijgen?

Laten we het programma N3PLUS1 er nog maar eens bij halen en voor een honderdtal grote getallen het gemiddeld aantal stappen uitrekenen. Dat doen we met STAT<CALC> en 1-VarStats. Voor de groep *n* = 9900 tot en met 9999 vinden we 93 voor het gemiddeld aantal stappen; voor de groep  $n = 513$  tot en met 612 is het gemiddeld aantal stappen 61.

In het eerste geval is de gemiddelde 'groeifactor' *g* te berekenen uit  $\frac{1}{\cos \theta} = g^{93}$  met als oplossing  $g = 0.906$ ; in het tweede geval doe je dat met  $\frac{1}{562} = g^{61}$  met  $g = 0.901$ . Deze uitkomsten wijzen erop dat in de praktijk gemiddeld en op de zeer lange duur een getal wordt gevolgd door een getal dat ongeveer 10% kleiner is. Kunnen we dat verklaren (niet bewijzen)? 1  $\frac{1}{9950}$ 1  $\frac{1}{563}$ 

Als je de verschillende mogelijkheden met E en O op een rijtje zet, valt op dat er na een stap meer E's dan O's zijn. De kans op even en oneven is dus niet  $\frac{1}{2}$ .  $\frac{1}{2}$ 

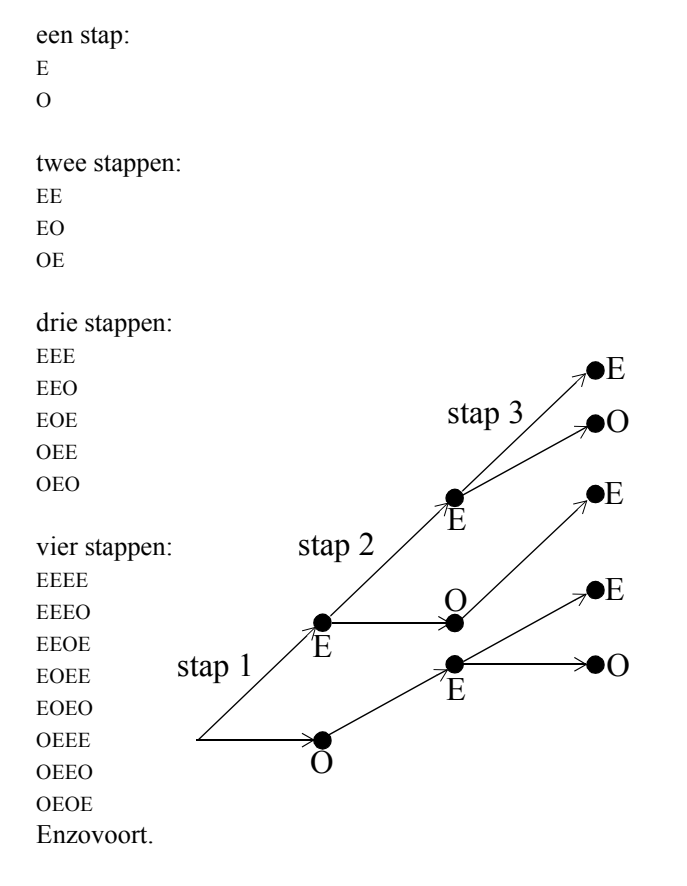

Laten we de kans op even *p*(E) aangeven met de letter *p*. Dan is  $p(O) = 1 - p$ . In het anderhalfstapsmodel kunnen we nu de verwachting beschrijven met:

E: 
$$
\frac{1}{2}n \cdot p
$$
 plus  
\nOE:  $\frac{1}{2}(3n+1) \cdot (1-p)$   
\n $\frac{1}{2}n \cdot p + 1\frac{1}{2} \cdot n + \frac{1}{2} - 1\frac{1}{2} \cdot np - \frac{1}{2} p =$   
\n $\frac{1}{2} \cdot (3 - 2p)n - \frac{1}{2}p \approx \frac{1}{2} \cdot (3 - 2p)n(*)$ 

Voor de bepaling van *p* kijken we naar de eerste (of laatste) kolom hierboven en merken op dat, aangezien de mogelijkheid OO vervalt, het aantal E's in de eerste kolom in het vierstapsmodel gelijk is aan het totaal aantal E's en

O's in het driestapsmodel, maar dat is weer gelijk aan het aantal mogelijkheden in het tweestapsmodel. Dat doet denken aan het bekende plaatje bij de rij van Fibonacci, waar telkens een rechthoek wordt gestapeld op een vierkant. De aantallen E's en O's in de eerste kolom, de startgetallen dus, volgen keurig netjes de rij van Fibonacci:  $(1, 1)$   $(2, 1)$   $(3, 2)$   $(5, 3)$   $(8, 5)$  ...

Aangezien we weten volgens welke verhouding deze aantallen op den duur gaan optreden, is daarmee duidelijk geworden hoe groot de kans *p* is op een even getal. Die kans wordt gegeven door het verhoudingsgetal van Fibonacci:  $p \approx 0,618$ .

In de formule (\*) vullen we deze benadering in voor *p* en er komt ongeveer 0,882*n* uit. We noemen de coëfficiënt 0,882 de gemiddelde (of verwachte) groeifactor, te vinden door  $p = \frac{1}{2}(-1 + \sqrt{5})$  in te vullen:

$$
\frac{1}{2} \cdot (3 - 2 \cdot \frac{1}{2}(-1 + \sqrt{5})) = 2 - \frac{1}{2}\sqrt{5};
$$

zie het vervolg.

De verwachting is dus dat de getallen op den duur gemiddeld ongeveer 12% kleiner worden na elke tussenstap. Waarmee we dichtbij een bevredigende verklaring van het 3n+1 raadsel zijn gekomen.

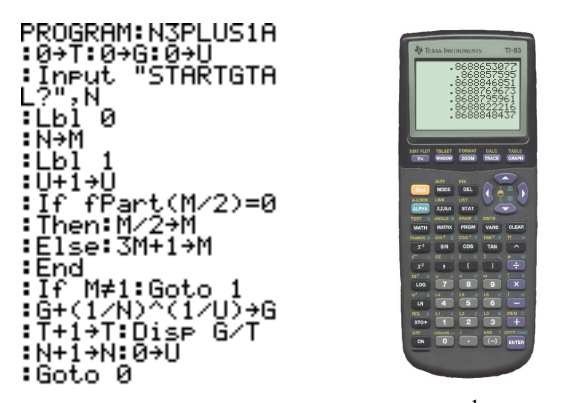

De verwachte gemiddelde groeifactor  $2 - \frac{1}{2}\sqrt{5} \approx 0,881966$ kwam er prachtig uitrollen, toen ik naar de virtuele TI-83 greep (die op mijn modale PC ongeveer twaalf keer zo snel rekent als de TI83 SE) en het volgende programmatie intypte. Na een kwartiertie stabiliseerde de groeifactor zich rond de 0,882.

Een nieuw probleem duikt op als we starten met een veel grotere waarde van *n*. Het startgetal 1 miljoen leverde na 10 uur rekenen met de virtual TI-83 een groeifactor die tot rust kwam in de buurt van 0,890638, dat is 1% hoger dan voorspeld was (0,881966). Hoe groter de startwaarde, des te hoger de groeifactor. En bij lagere startwaarden is het net zo: tussen  $n = 10$  en  $n = 300$  loopt de groeifactor g op van ongeveer 0,75 naar 0,84. Waar kan dat aan liggen?

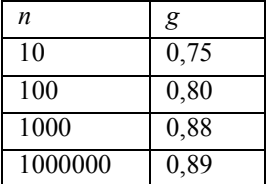

Het lijkt erop dat *p* gemiddeld langzaam naar zijn limietwaarde  $r \approx 0,618$  groeit. Dat wordt duidelijk met een programmaatje dat het voortschrijdende gemiddelde van die verhouding:

$$
p_n = \frac{\frac{t_1}{t_2} + \frac{t_2}{t_3} + \dots + \frac{t_n}{t_{n+1}}}{n}
$$

uitrekent: 0,5 ; 0,583 ; 0,589 ; 0,598 enzovoort, waaruit blijkt dat na de eerste tien termen  $p_n$  pas boven 0,61 komt en na honderd stappen nog 'slechts' op de waarde 0,6172 zit.

Opgave

a) Schrijf zo'n programmaatje. b) Toon aan dat het verband tussen het gemiddeld aantal stappen *s* en de startwaarde *n* beschreven kan worden door  $s \approx 20 \cdot \frac{10}{10} \log n$  (neem  $p = 0.61$ ).

*Henk Pfaltzgraff, Purmerend*